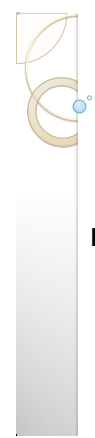

#### **CSE 100: Computer Skills**

#### **Lecture 5: Application Programs**

Shahadat Hussain Parvez

#### Application programs

- Application programs aimed at particular purpose
- Users acquire these softwares to install on top of operating systems

 $276/2018$  SHB

 Examples include drawing, word processing, video editing etc

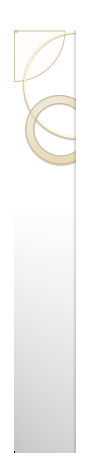

# Acquiring Software

- Commercial software
	- Software that must be purchased
	- Stand alone products
	- · Solve one type of problem
	- Software suites
		- Integrated tools that work together
		- Solve many problems
	- Shareware
	- Try before you buy
	- May deactivate if not purchased

2/26/2018 SHP

#### Acquiring Software

#### Freeware

- No obligation to purchase Donations often accepted
- Software may be distributed freely
- Public domain software
- Open source
	- Programs distributed with source code
	- Allows users to modify the software
	- Modifications and comments are welcome

 $2/26/2018$  SHP

◦ Linux and OpenOffice

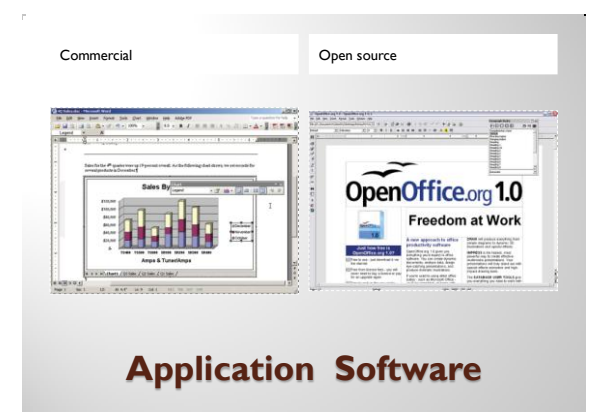

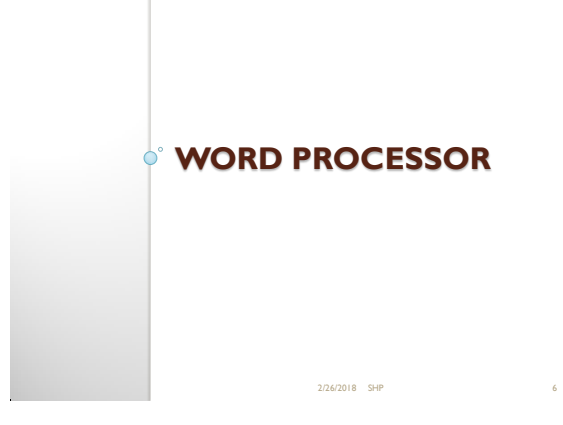

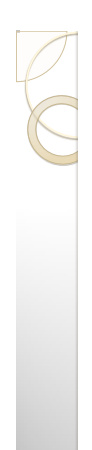

#### Word Processing Programs

- Creates text documents
- Graphics and other objects are supported
- Professional quality can be achieved
- Simple web pages may be created
- Used to write letters, reports, thesis, book, memo etc
- Two different types
	- WYSIWYG (MS-Word, Lotus write etc)

2/26/2018 SHP 7

◦ Non-WYSIWYG (TEX, LATEX etc)

#### Word Processing Programs [WYSIWYG]

 $276/2018$  SHP

- Common Word processors
	- Microsoft Word
	- Word Perfect
	- Word Pro
- WordStar
- Open Office

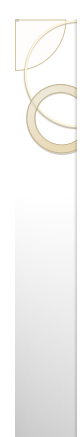

#### Word Processing Programs [WYSIWYG]

2/26/2018 SHP 9

- Interface
	- Document area
	- Menu bar
	- Toolbars
	- Rulers
	- Scroll bars
	- Status bars

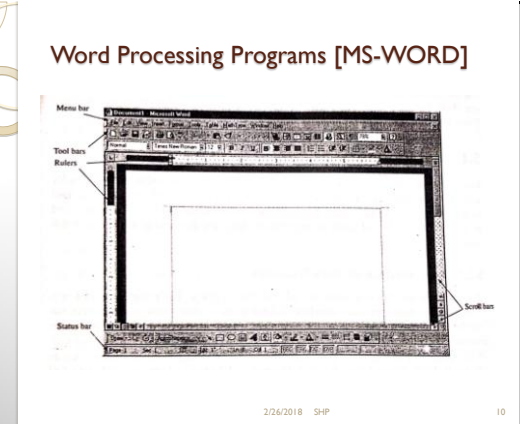

# Word Processing Programs Entering and editing text ◦ Text is entered by typing ◦ Cursor indicates position ◦ Blocks of text can be manipulated Most other programs include text tools

What Are the Most Common Electrical Problems?<br>Flectrical problems come in all times, from the nearly bermisses of

 $2/26/2018$  SHI

sition in the voltage level, to

# Word Processing Programs

- Entering and editing text
	- Ctrl + arrow key moves cursor a word
	- Unwanted text can be removed by pressing the delete key
	- Text erased by mistake can be brought back by **undo**  operation
	- Block operation commonly done by pressing and holding left mouse button and moving in desired direction
	- Cursor movement operation while pressing shift can also select text
	- Cut operation (Ctrl + x) erases selected texts but retains a copy in the clipboard

- Copy operation (Ctrl + C) leaves the selected text
- Text can be pasted using paste command (Ctrl + v)

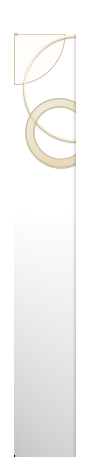

## Word Processing Programs

- Formatting text
	- Controls the document's appearance
	- Character formatting tools
		- Fonts
		- Type style
	- Paragraph formatting tools **Line** spacing
	- Tabs
	- Document formatting tools
	- Margins
	- Headers
	- Number of columns

#### Word Processing Programs (Non WYSIWYG)

- WYSIWYG word processor are easy to use and fast to write simple documents
- Gets complicated for large documents with large number of imaged, drawings and mathematics
- In such case typesetting language is used
- TEX and LATEX are common typesetting language
- A text editor is used to typeset in LATEX
- Different commands are used to indicate different formatting

2/26/2018 SHP 14

 The TEX file needs to be converted to PDF for printing

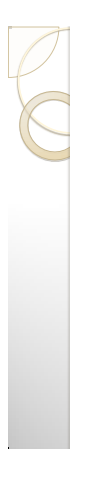

#### Word Processing in Bengali

 Word processing in Bengali requires a font set of Bengali characters

 $2/26/2018$  SHB

- In old days different software used different key mapping for different font
- Now standardized with the advent of unicode

2/26/2018 SHP

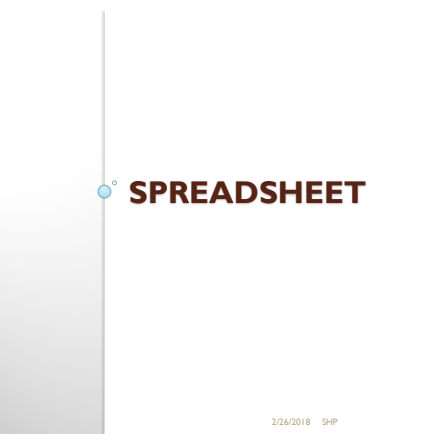

#### Spreadsheet Programs

- Calculates numbers and finances
- Data viewable in many ways
	- Tables
	- Graphs/Charts
- Complex calculations can be automated

2/26/2018 SHP 17

# Spreadsheet Programs

Common Spreadsheet programs

- MS Excel
- Quattro Pro
- VisiCalc
- Open Office

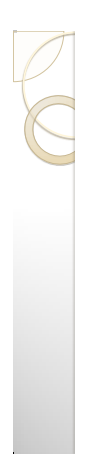

# Spreadsheet Programs

- Interface
	- Rows, columns and cells
	- Cell holds data or formulas
	- Formula bar
	- Labels describe cell contents
	- Values
	- Formulas

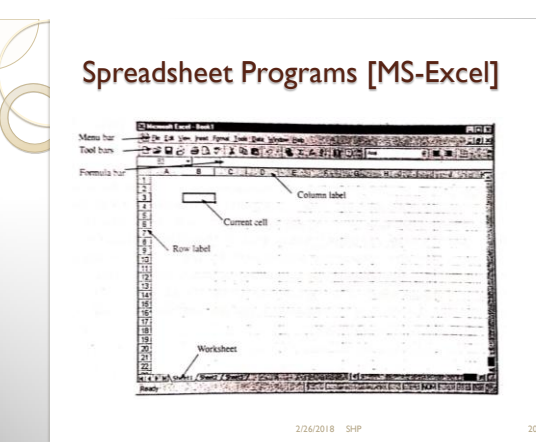

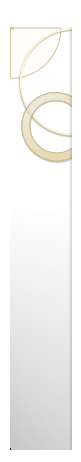

#### Spreadsheet Interface

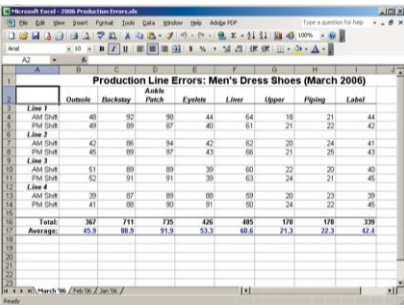

2/26/2018 SHP 21

2/26/2018 SHP 19

## Spreadsheet

Common formula of spreadsheet include

2/26/2018 SHP 22

- SUM
- AVERAGE
- COUNT, etc
- Different Chart type possible
	- Bar chart
	- Line Chart
	- Pie chart, etc

#### Spreadsheet

Cells and worksheets can be formatted

2/26/2018 SHP

- Format includes
	- Font
	- Alignment
	- Decimal place
	- Bounding box, etc

# **POWERPOINT**

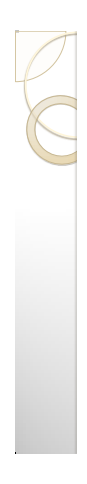

#### Presentation Programs

- Creates slides or transparencies
- Complete set is a presentation
- Enhances a speech or lecture
- Color and animation enhance the slides

2/26/2018 SHP 25

2/26/2018 SHP 27

#### Presentation Programs

Common Presentation Programs

2/26/2018 SHP 26

- MS PowerPoint
- Lotus Freelance
- Corel Presentations

### Presentation Programs

- Interface
	- Similar to a word processor
	- Slide window
	- Outline window
	- Speaker notes

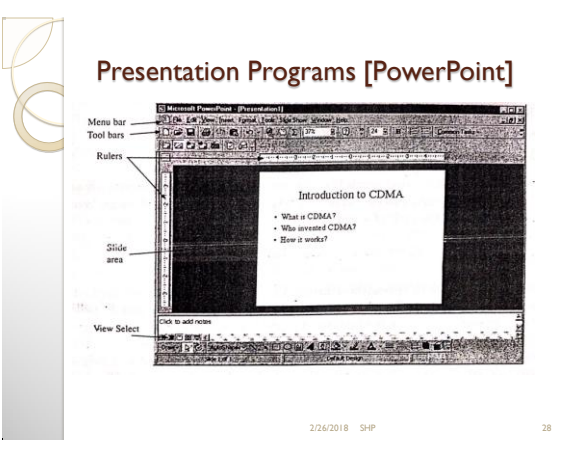

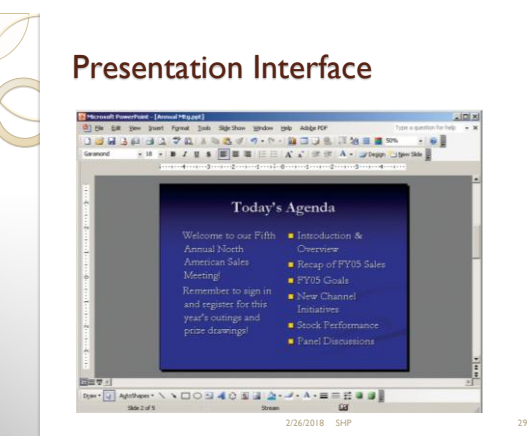

# Presentation Programs

- Creating a presentation
	- Templates can simplify the process
	- Build the slides
		- Pick a layout
		- Enter the desired text
		- Apply special formatting
	- Continue adding slides in order
	- Apply slide transitions if desired

#### Presentation Programs

- Presenting slide shows
	- Use to enhance a speech
	- Mouse click advances to next slide
	- Animations and other effect can be added for

2/26/2018 SHP 31

- enhancement of the presentation
- Physical transparencies on an overhead
- Delivering Presentation
	- Computer screen delivery
	- Large monitor delivery
	- Data projector

#### Personal Information Managers

2/26/2018 SHP 32

- PIM software
- Keep track of contact information
- Track upcoming events and times
- MS Outlook is popular

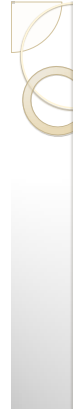

#### Personal Information Managers

- Data organization
	- Contact information organized by last name
	- Users may search for data
	- Appointment reminders can be set

#### e (2011) Afford 1941<br>Ingress, J. <mark>(2</mark>0) de Alexandro (<sup>8</sup>. & 101) o - - - - $\frac{1}{2} \frac{1}{2} \left\{ \begin{array}{ll} \frac{1}{2} \left[ \begin{array}{cc} \frac{1}{2} & \frac{1}{2} \end{array} \right] & \left[ \begin{array}{c} \frac{1}{2} \end{array} \right] & \left[ \begin{array}{c} \frac{1}{2} \end{array} \right] & \left[ \begin{array}{c} \frac{1}{2} \end{array} \right] & \left[ \begin{array}{c} \frac{1}{2} \end{array} \right] & \left[ \begin{array}{c} \frac{1}{2} \end{array} \right] & \left[ \begin{array}{c} \frac{1}{2} \end{array} \right$ d all swaw 2/26/2018 SHP 33

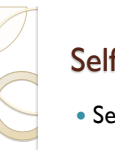

#### Self Study

• Section 5.4 : Database Programs

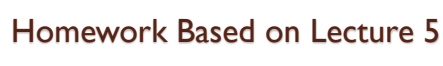

 Questions from Chapter 5, Introduction to computers by Mohammed Alamgir

2/26/2018 SHP

 $\cdot$  1,3,4,5,8,9,10,15,18,19,22,23,25,,26

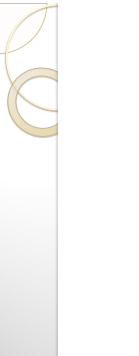

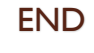

2/26/2018 SHP